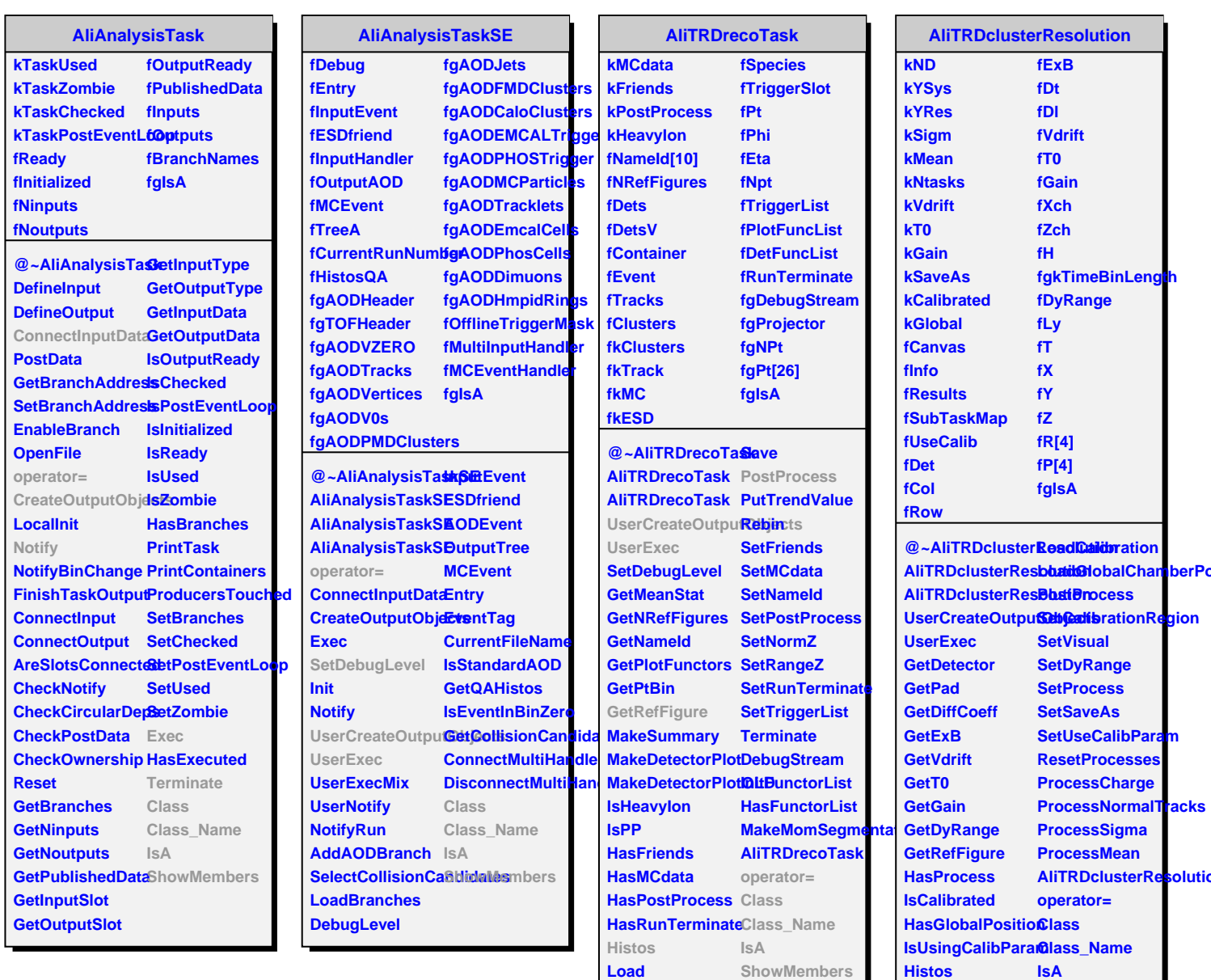

**LoadDetectorMap**

**Results IsVisual IsSaveAs** **ShowMembers**